# The Java ForkJoinTask Class

Douglas C. Schmidt

<u>d.schmidt@vanderbilt.edu</u>

www.dre.vanderbilt.edu/~schmidt

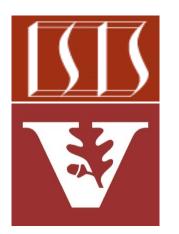

**Professor of Computer Science** 

**Institute for Software Integrated Systems** 

Vanderbilt University Nashville, Tennessee, USA

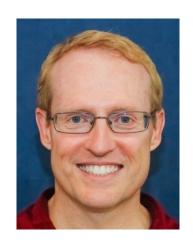

# Learning Objectives in this Part of the Lesson

- Understand how the Java fork-join framework processes tasks in parallel
- Recognize the structure & functionality of the fork-join framework

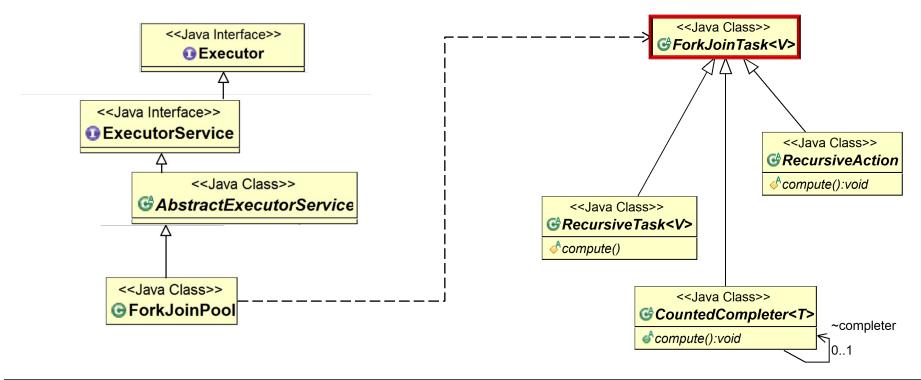

 A ForkJoinTask associates a chunk of data along with a computation on that data

#### Class ForkJoinTask<V>

java.lang.Object java.util.concurrent.ForkJoinTask<V>

All Implemented Interfaces:

Serializable, Future<V>

**Direct Known Subclasses:** 

CountedCompleter, RecursiveAction, RecursiveTask

public abstract class ForkJoinTask<V>
extends Object
implements Future<V>, Serializable

Abstract base class for tasks that run within a ForkJoinPool. A ForkJoinTask is a thread-like entity that is much lighter weight than a normal thread. Huge numbers of tasks and subtasks may be hosted by a small number of actual threads in a ForkJoinPool, at the price of some usage limitations.

A "main" ForkJoinTask begins execution when it is explicitly submitted to a ForkJoinPool, or, if not already engaged in a ForkJoin computation, commenced in the ForkJoinPool.commonPool() via fork(), invoke(), or related methods. Once started, it will usually in turn start other subtasks. As indicated by the name of this class, many programs using ForkJoinTask employ only methods fork() and join(), or derivatives such as invokeAll. However, this class also provides a number of other methods that can come into play in advanced usages, as well as extension mechanics that allow support of new forms of fork/join processing.

See docs.oracle.com/javase/8/docs/api/java/util/concurrent/ForkJoinTask.html

- A ForkJoinTask associates a chunk of data along with a computation on that data
  - This enables fine-grained data parallelism

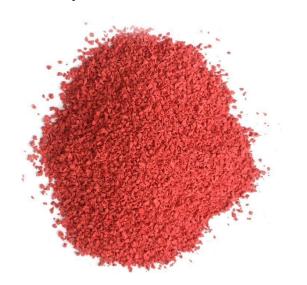

#### Class ForkJoinTask<V>

java.lang.Object java.util.concurrent.ForkJoinTask<V>

All Implemented Interfaces:

Serializable, Future<V>

**Direct Known Subclasses:** 

CountedCompleter, RecursiveAction, RecursiveTask

public abstract class ForkJoinTask<V>
extends Object
implements Future<V>, Serializable

Abstract base class for tasks that run within a ForkJoinPool. A ForkJoinTask is a thread-like entity that is much lighter weight than a normal thread. Huge numbers of tasks and subtasks may be hosted by a small number of actual threads in a ForkJoinPool, at the price of some usage limitations.

A "main" ForkJoinTask begins execution when it is explicitly submitted to a ForkJoinPool, or, if not already engaged in a ForkJoin computation, commenced in the ForkJoinPool.commonPool() via fork(), invoke(), or related methods. Once started, it will usually in turn start other subtasks. As indicated by the name of this class, many programs using ForkJoinTask employ only methods fork() and join(), or derivatives such as invokeAll. However, this class also provides a number of other methods that can come into play in advanced usages, as well as extension mechanics that allow support of new forms of fork/join processing.

See www.dre.Vanderbilt.edu/~schmidt/PDF/DataParallelismInJava.pdf

• A ForkJoinTask is lighter weight than a Java thread

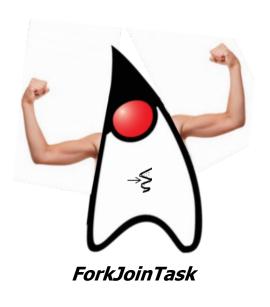

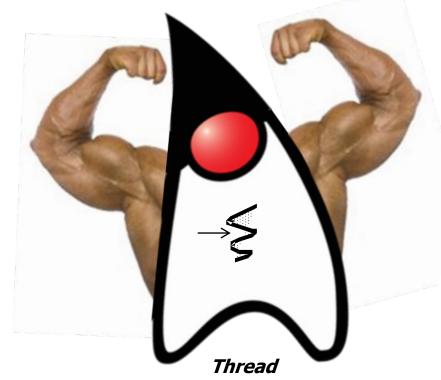

e.g., it doesn't maintain its own run-time stack, registers, thread-local storage, etc.

- A ForkJoinTask is lighter weight than a Java thread
  - A large # of ForkJoinTasks can thus run in a small # of worker threads in a fork-join pool

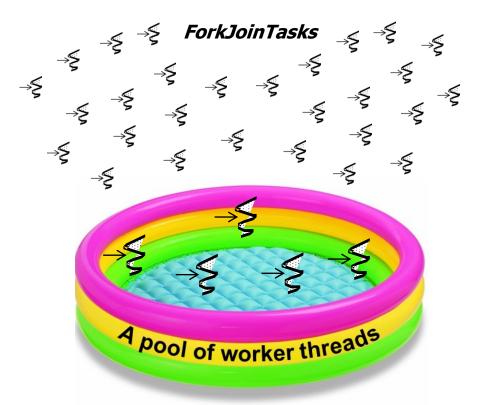

- A ForkJoinTask is lighter weight than a Java thread
  - A large # of ForkJoinTasks can thus run in a small # of worker threads in a fork-join pool

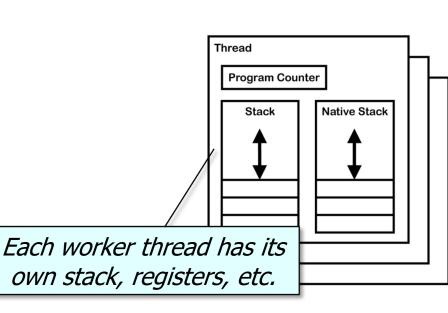

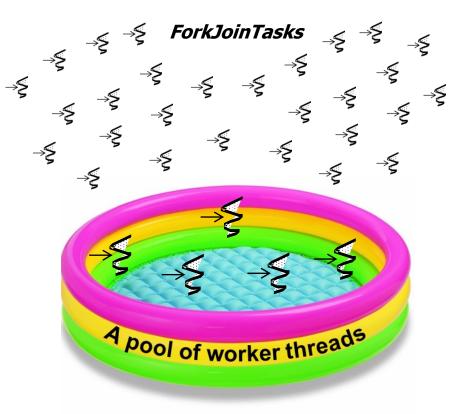

 A ForkJoinTask has two methods that control parallel processing/merging

#### Parent ForkJoinTask

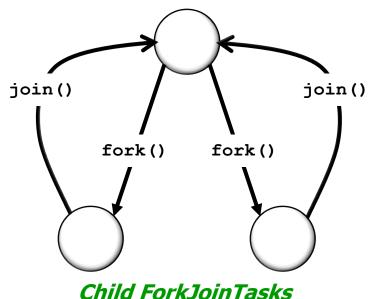

| ForkJoinTask<br><t></t> | fork() — Arranges to<br>asynchronously execute this<br>task in the appropriate pool |
|-------------------------|-------------------------------------------------------------------------------------|
| V                       | join() – Returns result of computation when it is done                              |

 A ForkJoinTask has two methods that control parallel processing/merging

Child ForkJoinTasks

asynchronously execute this <T> task in the appropriate pool Parent ForkJoinTask join() - Returns result of computation when it is done join() join() fork() fork()

> fork() is a lightweight variant of Thread.start() that creates a child ForkJoinTask for parallel processing

ForkJoinTask **fork**() – Arranges to

ForkJoinTask

In this scenario a parent task may only fork a single child task to minimize overhead

 A ForkJoinTask has two methods that control parallel processing/merging

# Parent ForkJoinTask join() join() fork() fork() Child ForkJoinTasks

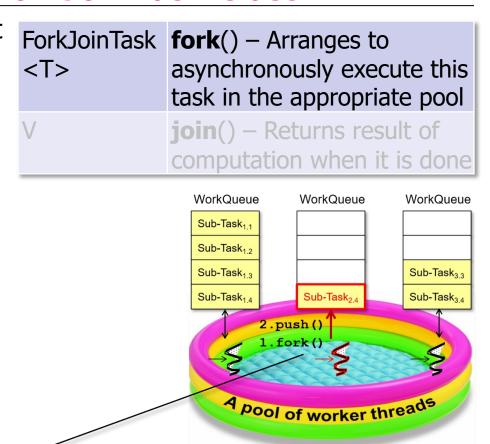

fork() doesn't run the task, but places it on a work queue in the calling worker thread

 A ForkJoinTask has two methods that control parallel processing/merging Parent ForkJoinTask join() - Returns result of computation when it is done join() join() fork() fork() join() returns the result of a child task to the parent task that forked it Child ForkJoinTasks

 A ForkJoinTask has two methods that control parallel processing/merging

#### Parent ForkJoinTask

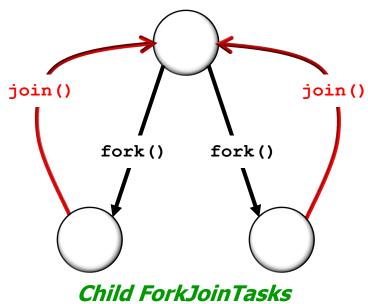

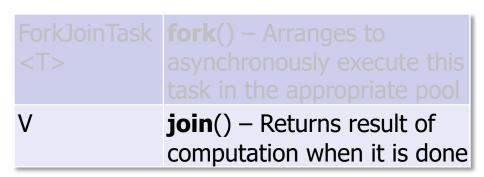

 Unlike Thread.join(), ForkJoinTask.join() doesn't simply block the calling thread

 A ForkJoinTask has two methods that control parallel processing/merging

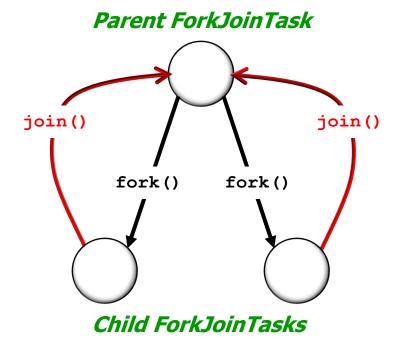

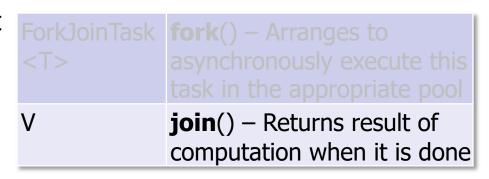

- Unlike Thread.join(), ForkJoinTask.join() doesn't simply block the calling thread
  - It uses a worker thread to run tasks

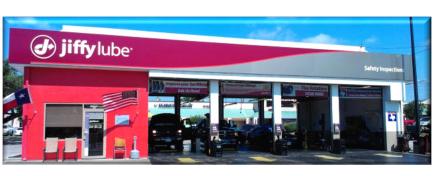

It "pitches in" via the "Collaborative Jiffy Lube" model of processing!

 A ForkJoinTask has two methods that control parallel processing/merging

#### Parent ForkJoinTask

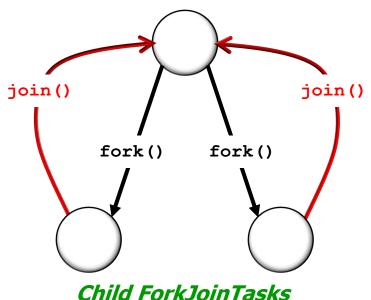

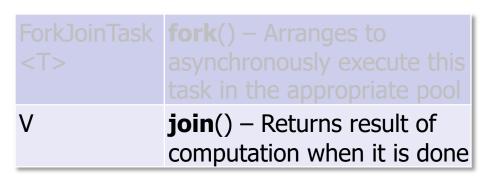

- Unlike Thread.join(), ForkJoinTask.join() doesn't simply block the calling thread
  - It uses a worker thread to run tasks
  - When a worker thread encounters a join() it processes other tasks until it notices the target sub-task is done

ForkJoinPool enables non-ForkJoinTask clients to process ForkJoinTasks

| void                | <pre>execute(ForkJoinTask<t>) - Arrange async execution</t></pre> |
|---------------------|-------------------------------------------------------------------|
|                     | <pre>invoke(ForkJoinTask<t>) - Performs the given task,</t></pre> |
|                     | returning its result upon completion                              |
| <u>ForkJoinTask</u> | <pre>submit(ForkJoinTask) - Submits a ForkJoinTask for</pre>      |
| <t></t>             | execution, returns a future                                       |

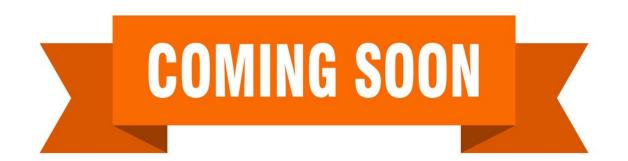

See upcoming lesson on "The Java Fork-Join Pool: Key Methods in ForkJoinPool"

 Clients insert new fork-join tasks onto a fork-join pool's shared queued, which feeds "work-stealing" queues managed by worker threads

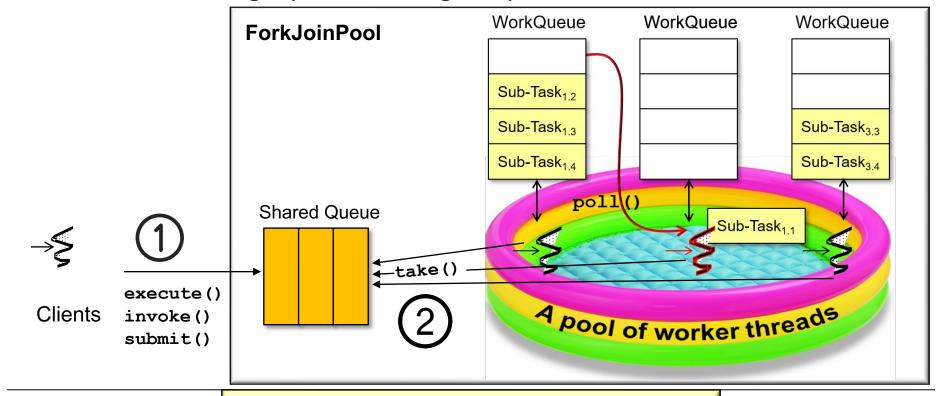

See <a href="mailto:en.wikipedia.org/wiki/Work\_stealing">en.wikipedia.org/wiki/Work\_stealing</a>

- Clients insert new fork-join tasks onto a fork-join pool's shared queued, which feeds "work-stealing" queues managed by worker threads
  - The goal of "work-stealing" is to maximize processor core utilization

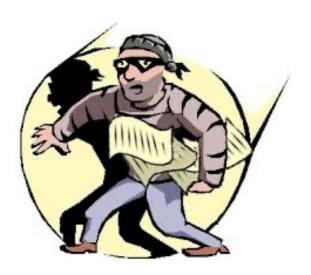

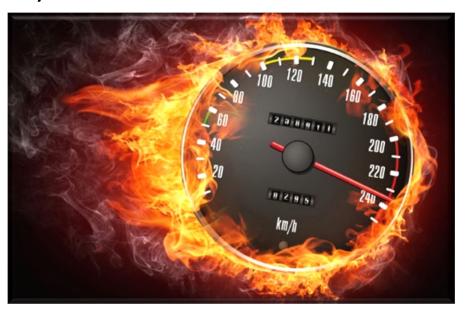

See docs.oracle.com/javase/tutorial/essential/concurrency/forkjoin.html

# End of the Java ForkJoinTask Class